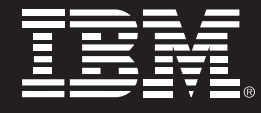

零售行业

# 长春中东集团新世界百货广场采用 IBM OPEN SAN网络存储备份解决 方案

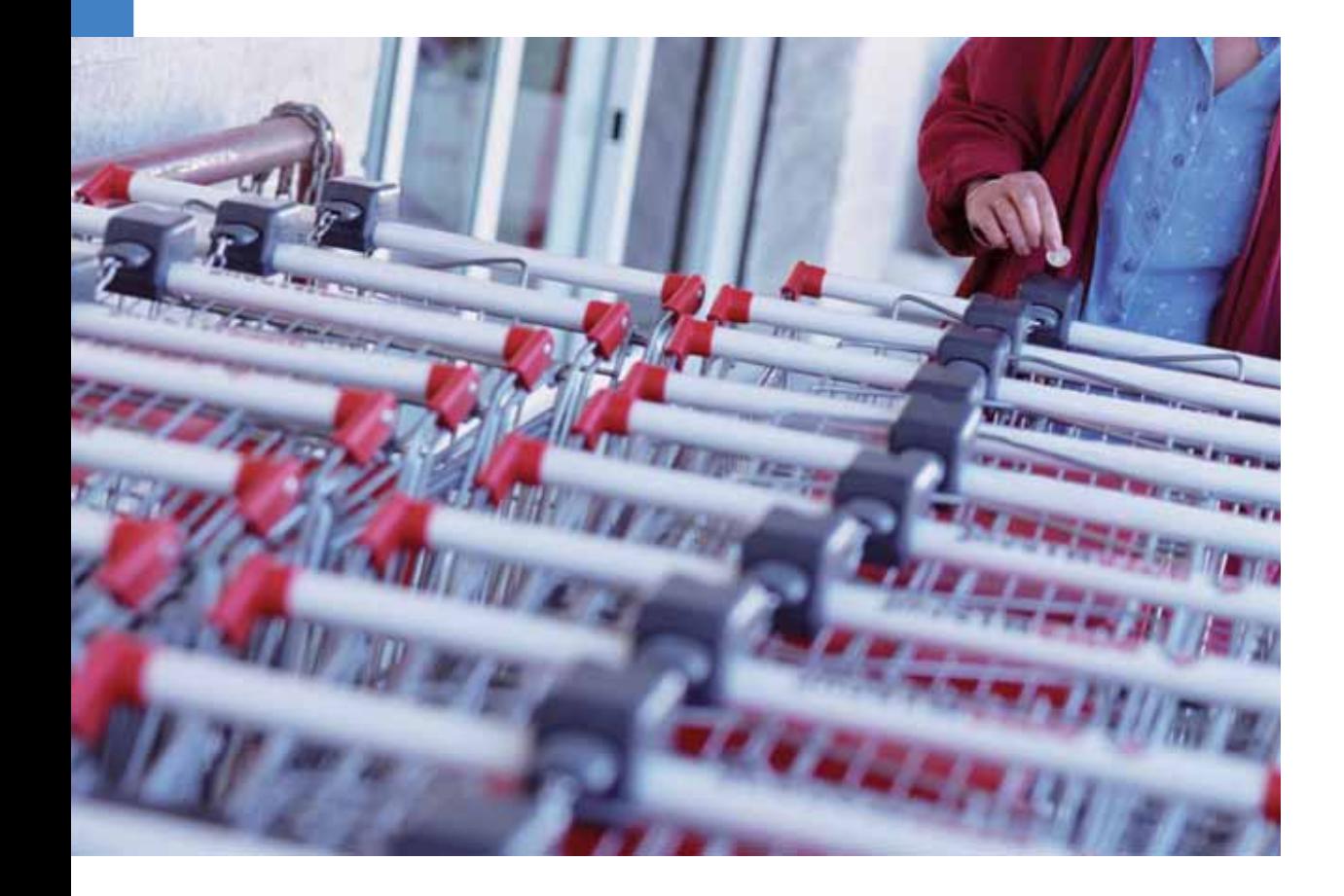

# 概述

#### 挑战:

长春中东集团有限责任公司在长春兴建了及 购物、餐饮、休闲、娱乐于一体的新世界百货 广场,因此构建科学、稳定的网络存储管理系 统成为当务之急。

## 方案设备:

- + IBM eServer pSeries p550 UNIX 服务器 2台
- + IBM Storage DS4300 光纤磁盘阵列 2 台
- + IBM 2005-B16 光纤交换机 2 台
- + IBM Storage 3582 磁带库 1台
- + IBM AIX 5L 5.3 操作系统
- + IBM HACMP 双机软件
- + IBM TIVOLI Storage Manager V5.3 自动 备份软件 (TSM)
- + SYSBASE 数据库

#### 收益:

- + 节省了成本
- + 实现了自动化的数据备份管理
- ← 高速、大容量、冗余的光纤存储网
- + 实现多层次的存储
- ← 更有安全、可靠、可用性
- ← 保障百货广场的正常运营安全

长春中东集团新世界百货广场项目负责人指出: 我们深切 的感受到IBM的产品非常稳定、可靠。尤其是技术支持 能力也很强,为我们构建科学、稳定的网络存储管理系 统奠定了坚固的基石。尤其IBM的800技术支持热线在 我们实施过程中给予极大的支持。使我们能以最短的时 间来完成此项目。

## 当务之急

中东集团有限责任公司是吉林省的一个著名的民营企业。 公司干1984年由史连发先生和卢丽女十共同创办。本着 "主业做精, 局部突破, 稳步渐进, 关联发展"的经营策 略、经过近二十年的发展、公司已经由一个从事简单经 营的商店发展成为集市场建设、商品经营、摊位租赁、房 地产开发、物业管理、金融投资和现代物流配送为一体 的集团公司。进入新世纪, 以中国加入WTO为锲机, 中 东集团正在通过一系列的投资和资本运作、稳步地向现 代医药市场和高科技产业扩展,并在积极筹划改制上市, 进入境内外的资本金融市场。

1995年, 中东集团收购长春空气压缩机厂, 在长春传统 商业区光复路树立了自己在市场建设上的第一块品牌— 一中东光复路装潢材料批发市场。2000年, 中东集团先 后在具有巨大发展潜力的长春经济技术开发区和二道区 建设了中东大市场、中东天宝饰家、中东生产资料市场 三个大型商品集散地,特别是中东龙兴商贸园的建设将 为光复路商圈的繁荣与发展.为长春市大型专业型市场的 填充与壮大添上了浓重的一笔。从而奠定了中东集团在 长春商业物业领域的重要地位。

进入新世界, 加入WTO, 长春中东集团有限责任公司在 长春兴建了及购物、餐饮、休闲、娱乐于一体的新世界 百货广场, 为迅速保障百货广场的正常运营安全, 构建 科学、稳定的网络存储管理系统成为当务之急。

## 拓朴图:

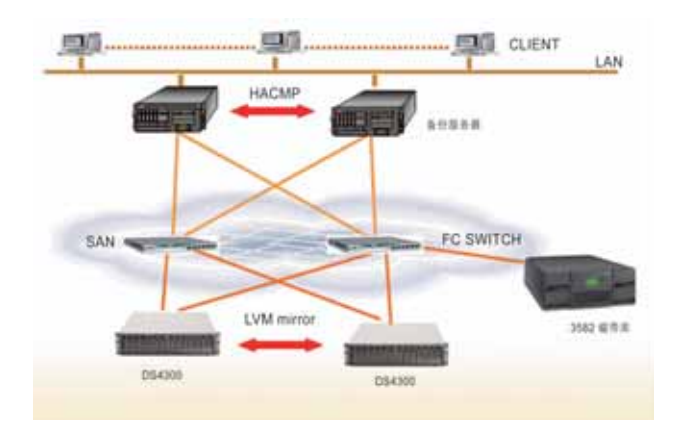

## IBM OPEN SAN 网络存储备份解决方案

长春中东集团新世界百货广场网络存储系统采用IBM OPEN SAN 网络存储备份解决方案、选用整套 IBM 软。 硬件产品。系统包含AIX 操作系统、SYSBASE 后台数 据库和双机热备环境 (HACMP), 需配备两台 AIX 小型 机做成集群 (CLUSTER), 存储网络由两台 IBM 2005-B16 交换机实现光纤链路全冗余、两台光纤通道磁盘阵 列做数据镜像, 及 IBM 3582 磁带库做数据备份组成。

根据用户需求, 采用 IBM p550 小型机支撑对外业务服 务器. IBM DS4300光纤磁盘阵列做为数据存储中心, 该 阵列为 2Gbps 光纤磁盘阵列。

## 系统特性

IBM DS4300 磁盘阵列的高性能和高容量扩展很适合数 据中心的集中处理和集中存储的特点。将来只要通过配 置增加软件的许可证、既可以使存储系统平滑的升级到 容灾系统,使系统数据具有更高的可用性,保证用户应 用系统的高可用性。即使在发生自然灾害时,也可保证 系统的正常运行。

# 多重深入的收益

通过LTO3582 磁带库和TSM 自动备份软件的配合, 实 现了客户要求的分级备份管理的备份模式、给客户节省 了大量在线存储介质成本。

集中的统一备份管理和分级备份管理,使得文件能够自 动在不同的存储介质如硬盘和磁带之间迁移、实现自动 化的数据备份管理。

构建具有高速、大容量、冗余的光纤存储网、实现多层 次的存储目的, 依靠 HACMP 完善对操作系统和数据的 保护。

科学、稳定的网络存储管理、能够迅速保障百货广场的 正常运营安全,从而为创造经济效益奠定稳定基石。

2006年3月长春中东集团有限责任公司开始规划。2006 年5月项目启动。2007年5月21号在成果鉴定会上得 到专家的鉴定。

### **IBM的支持**

沈阳联成数码科技有限公司是东北地区最大的IBM服务 器分销商, 与IBM公司已经有7年的合作历程, 曾获得 过 IBM 的奖励有万台 PC 销售奖、渠道十年成就奖, 是 IBM P 系列及存储产品的区域分销商, AIX 小深蓝俱乐 部的成员, IBM P 系列及存储产品沈阳测试演示中心 (DEMO CENTER) 和培训中心。

目前是 IBM PartnerWorld (PartnerWorld Industry Networks, PWIN) 行业网络计划的高级成员, 相互建立 了深厚的合作伙伴关系。

IBM 不仅以产品非常稳定、可靠而著称, 尤其是技术支 持能力也很强。IBM 的 800 技术支持热线在我们实施过 程中给予极大的支持、使合作伙伴和客户能以最短的时 间来完成此项目。

## 联成数码

沈阳联成数码科技有限公司隶属于哈尔滨联成电子有限公司 (联成企业总公司), 是东北地区最大的 IBM 服务器分销商。

联成企业成立于1997年9月15日,年营业额1.5亿元, 从IBM PC产品、笔记本产品到系列服务器、P系列产品, 联成企业 秉承客户价值、企业发展、员工成长和股东回报的一贯宗旨, 从渠道分销开始, 不断努力打造智能型分销渠道。通过我们的 努力能够与客户和伙伴的合作 像企业名称一样: 联成就是联合 成功!

现设有沈阳联成数码北京办事处、沈阳联成数码大连办事处、 及沈阳联成数码哈尔滨办事处。各办事处都有 DEMO 机供客 户测试使用。

2006年沈阳联成成为中央政府采购 IBM 服务器全线产品东北 地区定点供货单位。

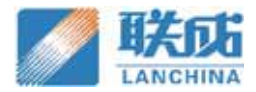

## 沈阳联成数码科技有限公司

- 地址: 沈阳市和平区三好街90号 爱特国际公寓5号楼1单元1层1号
- 邮编: 110004
- 电话: 024-62152288
- 传真: 024-62152288/8012

TEM

© Copyright IBM Corporation 2007

#### 国际商业机器中国有限公司

北京市朝阳区工体北路甲 2号 盈科中心 IBM 大厦 25 层 邮编: 100027

中国印刷 2007年6月 All Rights Reserved

IBM、IBM 徽标、On Demand Business 徽标和 WebSphere 是 International Business Machines Corporation 在美国和/或 其他国家或地区的商标。 其他公司、产品和服务名称可能是其他公

司的商标或服务标记。

本出版物中所提到的 IBM 产品和服务并不 暗示 IBM 打算在所有有 IBM 业务的国家或 地区提供这些产品和服务。